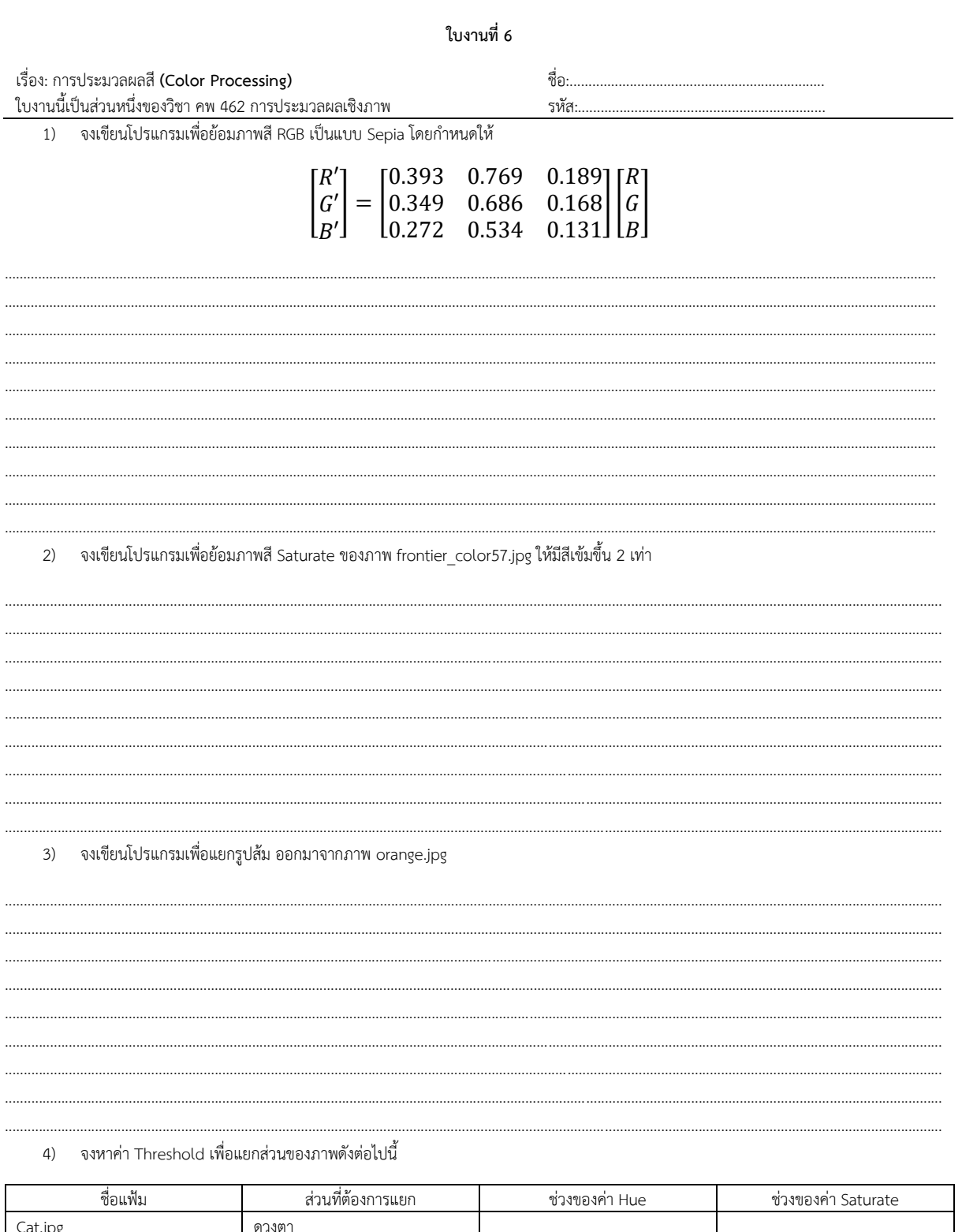

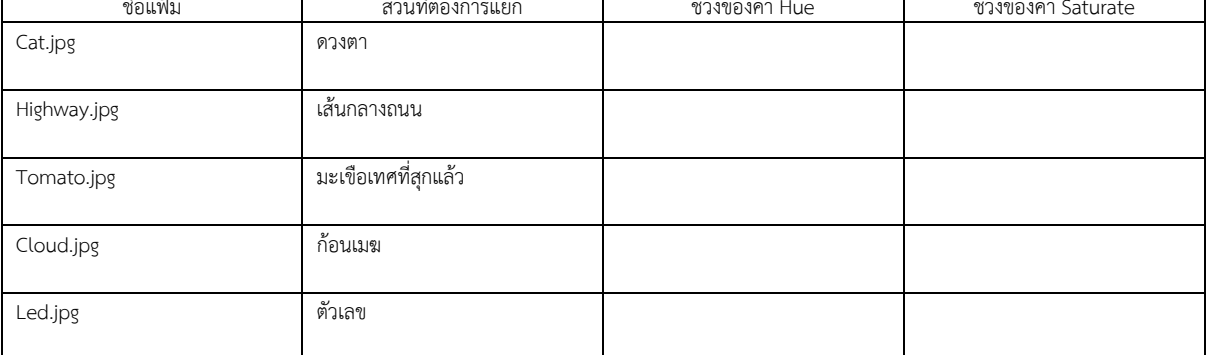

 $5)$ จงเขียนโปรแกรมเพื่อบีบอัดภาพ frontier\_color57.jpg โดยใช้เทคนิก subsampling component Cb และCr

6) จงเขียนโปรแกรมเพื่อย้อมสีภาพ cameraman.tif ด้วย Pastel shades of pink color map

7) จงเขียนโปรแกรมเพื่อย้อมสีภาพ solarwind.bmp ด้วย hot color map และให้ลดความสว่างของภาพลงเหลือ 1/3 ของภาพต้นฉบับ